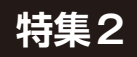

[ご購入はこちら](https://shop.cqpub.co.jp/hanbai/booklist/series/Interface/)

#### **Appendix 1 サブタイトル◆サブタイトル◆サブタイトル◆サブタイト <sup>第</sup>4<sup>章</sup> ESP8266を利用しクラウドAWSに MQTTでトピックをパブリッシュするまで**

# □□□□□□□□□ □□□□□ **長谷 亮太郎** Wi-Fiネットワークの追加

**関本 健太郎**

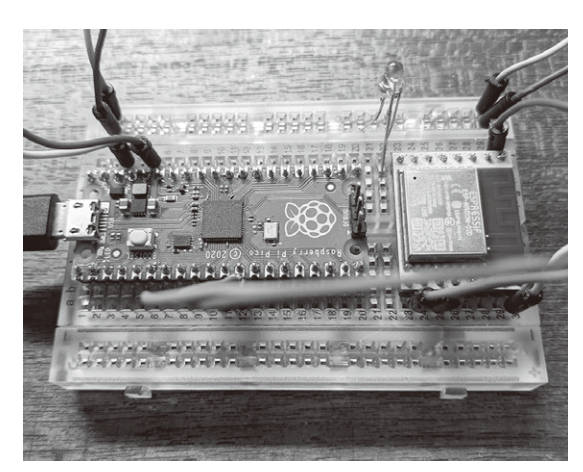

**写真1 Picoに付いていないWi-Fi機能を追加する**

## **● Wi-Fiの定番ESP8266を追加する**

MicroPythonにWi-Fiネ ッ ト ワ ー ク の イ ン タ ー フェースを追加するモジュールを作成します.Wi-Fi ネットワーク・モジュールとして、ESP-WROOM-02DのDIP化基板 BOARD ESP02D (4MB) SIMPLE (スイッチサイエンス)を使っています(**写真1**).この DIP 化基板には、ESP8266の動作に必要な (プルアッ プ/プルダウン)抵抗やバイパス・コンデンサが実装 されています.そのため,PicoからESP-WROOM-02D基板には,シリアル・ポートと電源を接続するだ けで使用できるようになります.

 ESP-WROOM-02D基板とPicoの端子は**表1**のよう に接続します.

なお. DIP化基板のESP8266に搭載されている ファームウェアによっては,**表2**のプログラムが動作 しない可能性があります. 従ってNONOS SDK-2.2.1 以上のファームウェアに更新してください.

# **MicroPythonの ネットワーク・アーキテクチャ**

MicroPythonのネットワークは、次のモジュールか ら構成されています.

#### **表1 ESP-WROOM-02D基板とPicoのピン接続情報**

| ESP-WROOM-02D | Pico                 |
|---------------|----------------------|
| $V_{CC}$      | 3.3V                 |
| <b>GND</b>    | GND                  |
| TYD           | ピン 12 (GP9)-UART1-RX |
| <b>RXD</b>    | ピン 11 (GP8)-UART1 TX |

**表2 ESP-WROOM-02Dのファームウェアのバージョン**

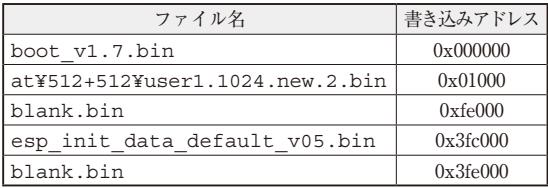

# ● TCP/IPプロトコル・スタックにソケット・ インターフェースを実装したsocket

socketモジュールは,オープンソースのTCP/IPの プロトコル・スタックであるlwipにソケット・イン ターフェースを実装し,モジュール化したものです.

## ● stream関連のI/O処理を担う select

selectモジュールは,ストリーム関連のI/O処理の サポートをするモジュールです.

sslモジュールは,オープンソースのmbed\_tlsにソ ケット・インターフェースを実装した,SSL処理をす るモジュールです.

## ● NICを制御するnetwork

networkモジュールは,ネットワーク・インター フェース (NIC) を制御するモジュールです. 無線, 有線ネットワークを実装する場合には,networkモ ジュールの中にnic\_typeのソケット・インターフェー スを満たすドライバを実装します.

本章では,ESP8266を使って,無線ネットワークを 実装します. socket, select, sslモジュールは, 既に MicroPythonのソースコードに含まれていますので,